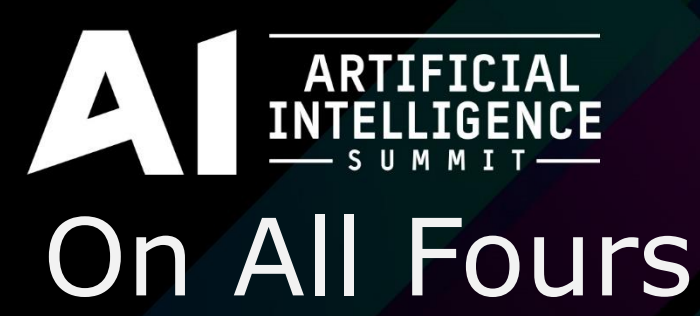

- Creating Realistic Quadruped Locomotion

#### Tobias Karlsson **Principal Software Engineer, Microsoft**

**GAME DEVELOPERS CONFERENCE** March 14-18, 2016 · Expo: March 16-18, 2016 #GDC16

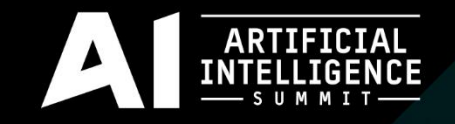

## Background

- Project Fang
	- Virtual Pet

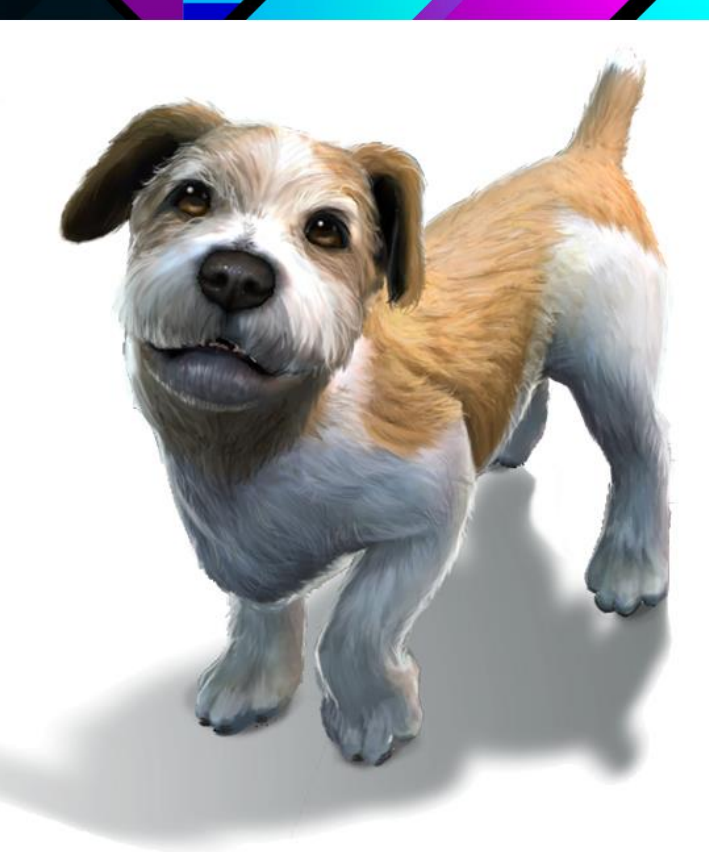

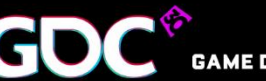

GAME DEVELOPERS CONFERENCE<sup>\*</sup> March 14-18, 2016 · Expo: March 16-18, 2016 #GDC16

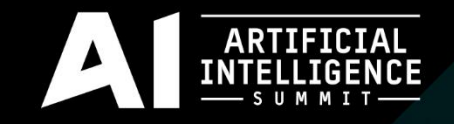

## Background

- Project Fang
	- Virtual Pet
	- For Microsoft HoloLens
		- This talk is not HoloLens specific

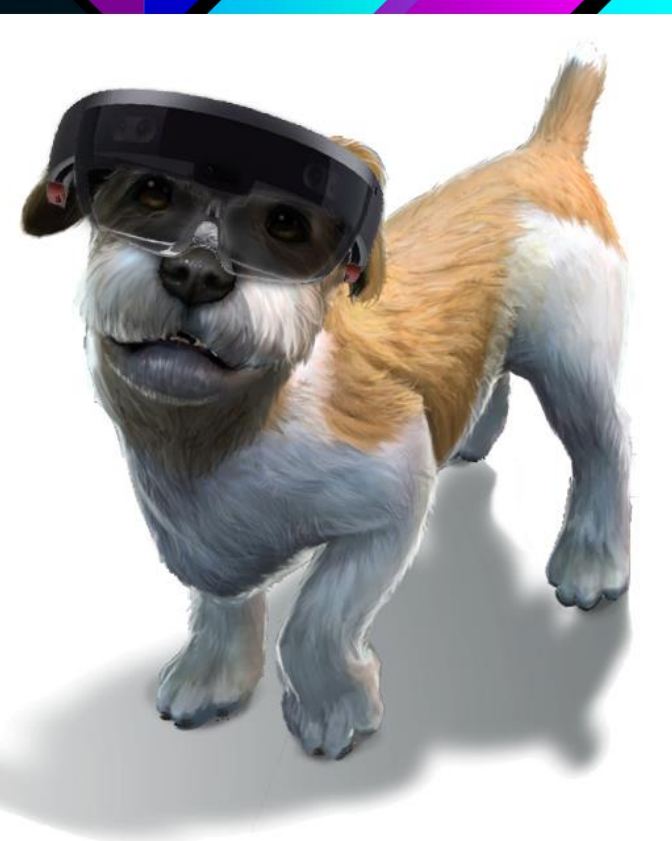

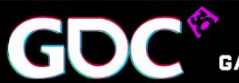

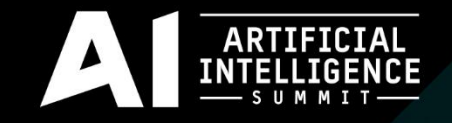

### Overview

- Quadruped locomotion
	- Using mostly common techniques
	- Should fit well within the CPU budget of any application

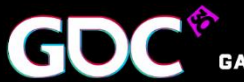

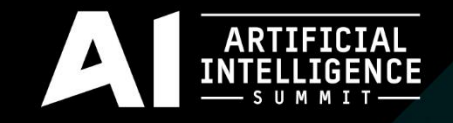

## Overview, cont'd

- The Algorithm
	- Generate a smooth, realistic path to follow
	- Use a mix of procedural and caned animations to create realistic looking motion
- Various tips and tricks

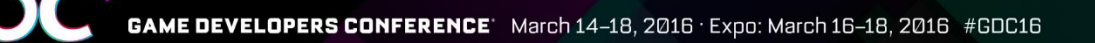

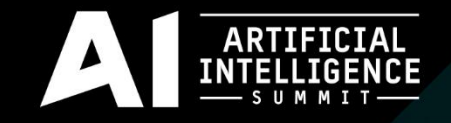

## Pathfinding Size

• Use a pathfinding radius equal to half the dog's shoulder width

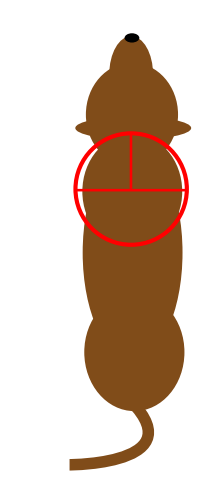

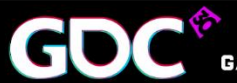

**CONFERENCE** March 14-18, 2016 · Expo: March 16-18, 2016 #GDC16

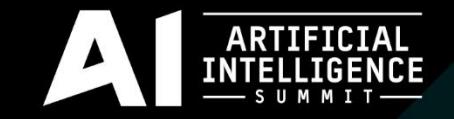

#### Pathfinding Size, cont'd

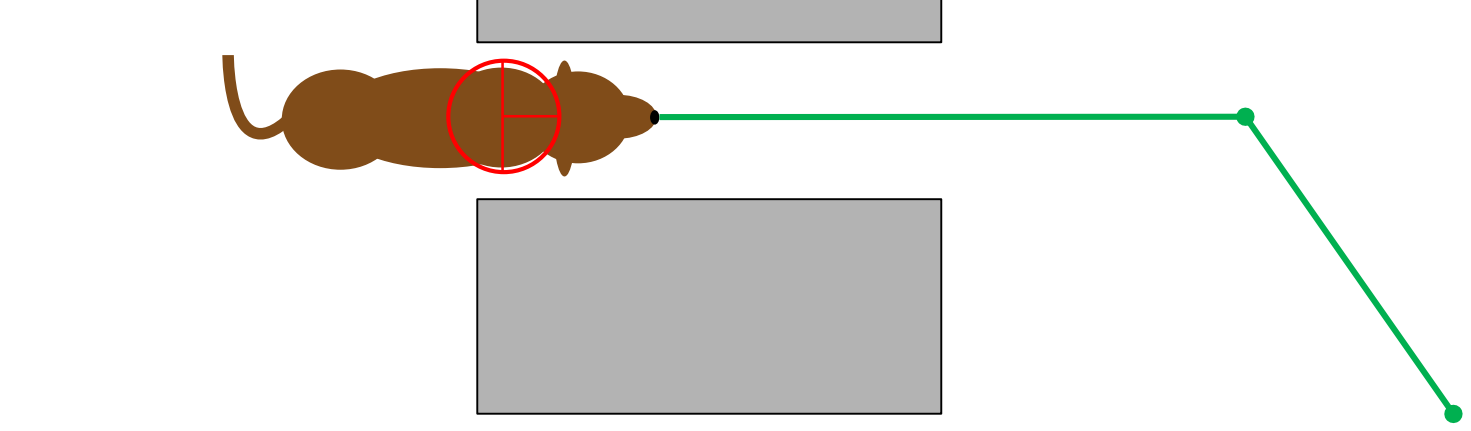

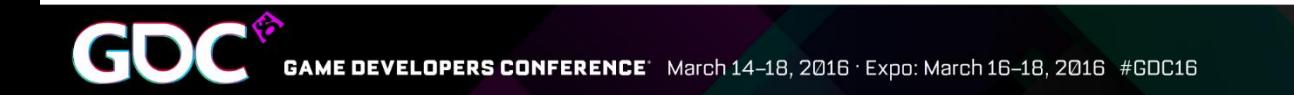

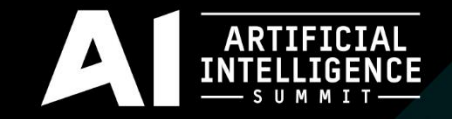

#### Pathfinding Size, cont'd

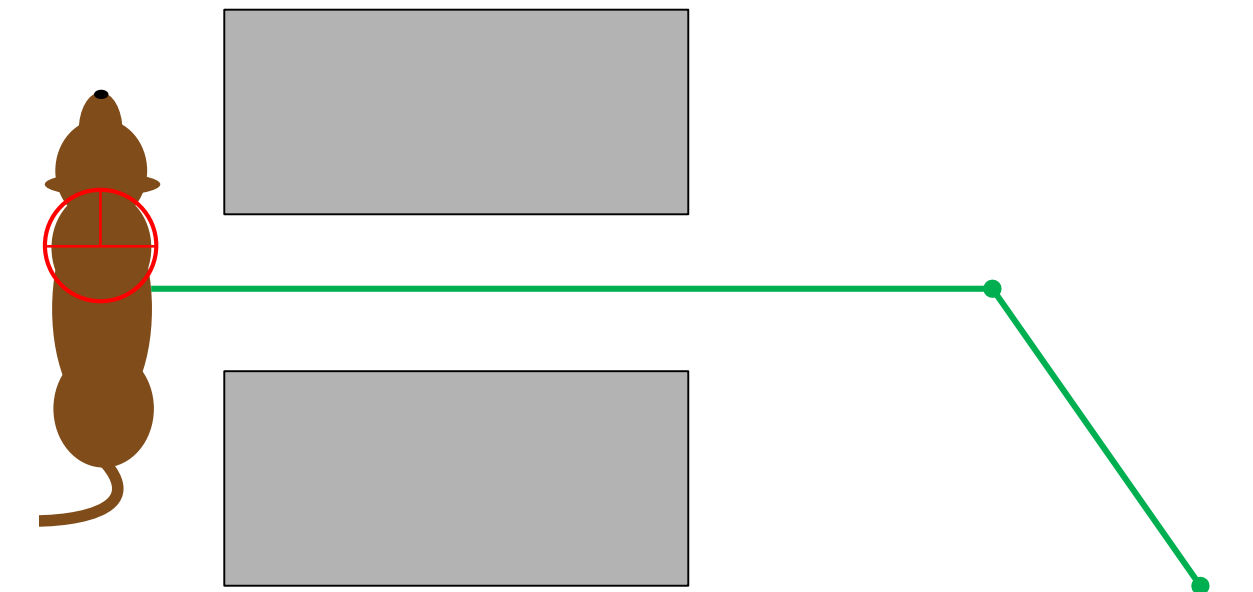

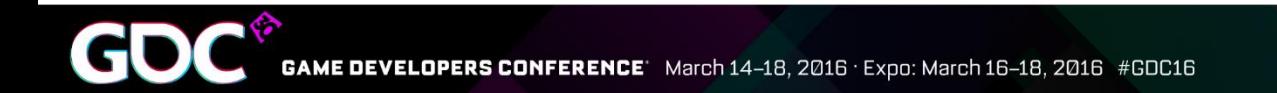

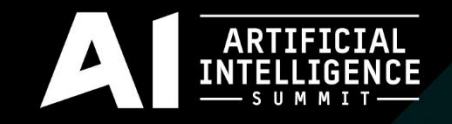

## Turn limitations

- No limitation on turning
	- Smoothing removes sharp corners
	- Dog can turn around any real world corner

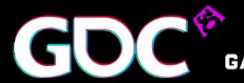

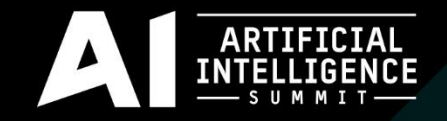

#### The Pathfinding Data

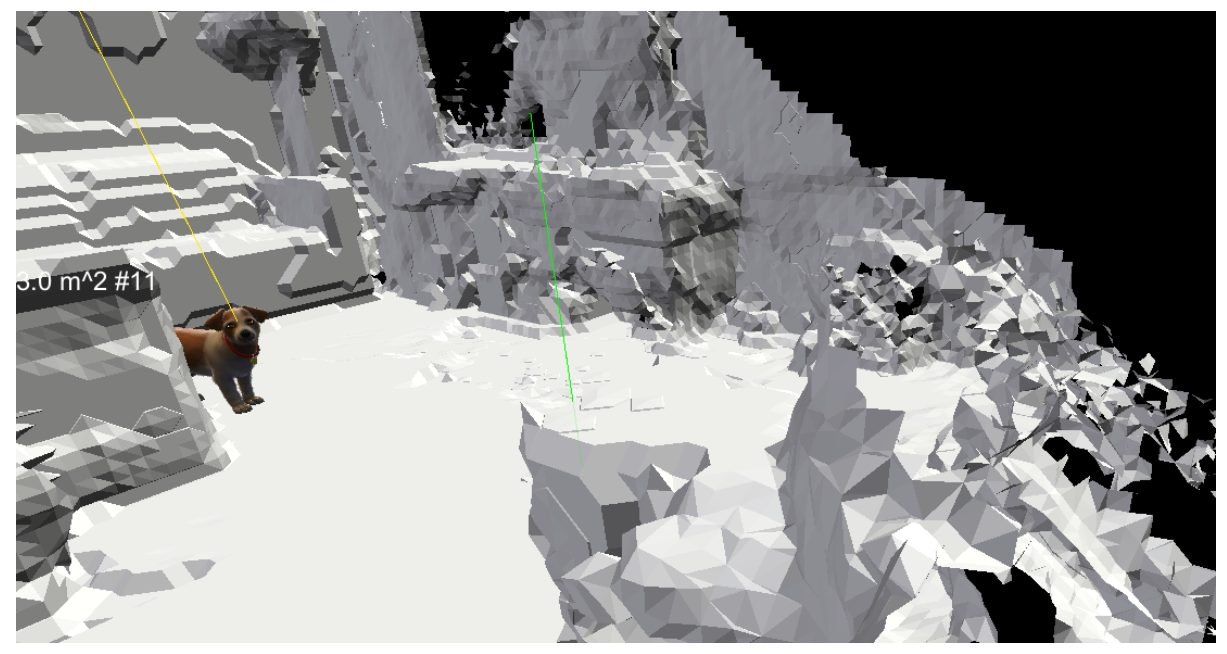

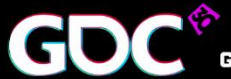

GAME DEVELOPERS CONFERENCE March 14-18, 2016 · Expo: March 16-18, 2016 #GDC16

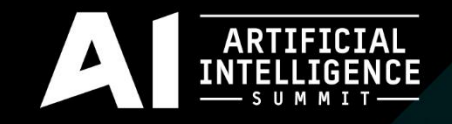

## The Pathfinding Data

- A simplified representation is created from the raw data
	- Nodes with positions and a radius
	- A minimal tree connecting the nodes

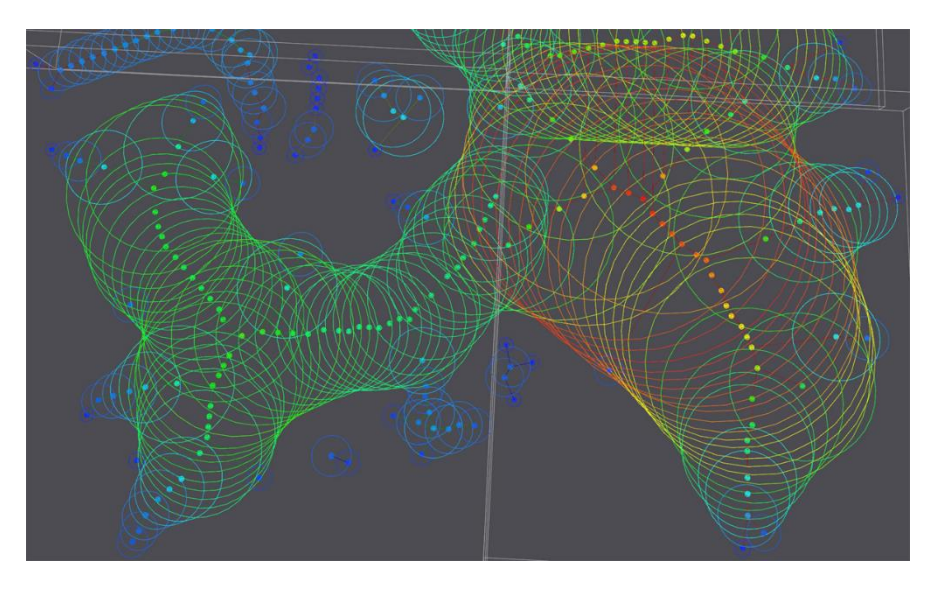

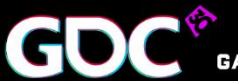

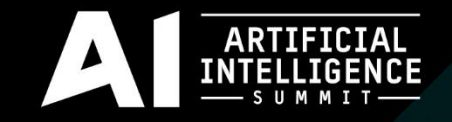

#### Path Generation

- Create rough path using A\*
- Optimize path using string pulling

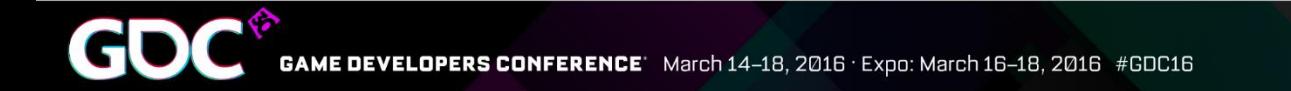

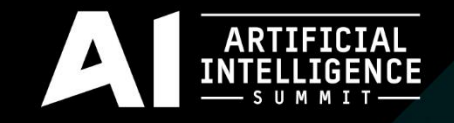

#### Better Path Generation

- Subdivide the path
- Smooth the path

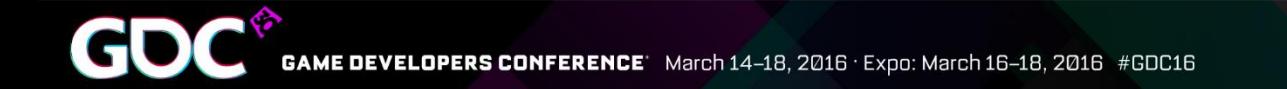

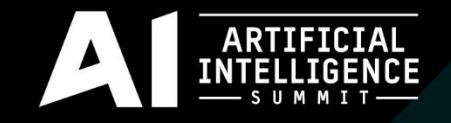

## Smoothing

- Uses a physics based model of connected springs
	- Torsion springs and linear springs
	- A technique used for creating racing lines

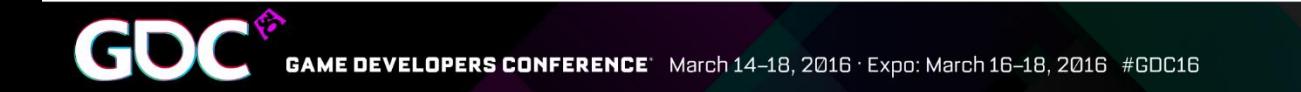

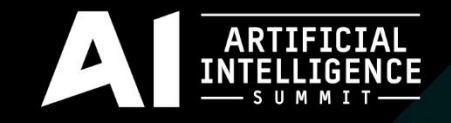

## Smoothing Problems

- Springs worked great most of the time
	- Occasionally produced paths with kinks and knots in them.
	- Required a very large number of iterations for extreme cases

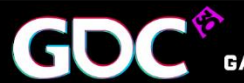

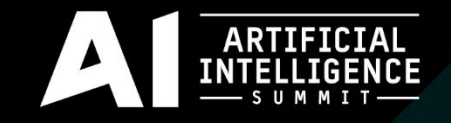

## Smoothing Solutions

- Think of smoothing as an optimization problem
	- There are many algorithms for solving optimization problems

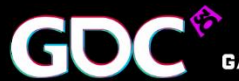

ONFERENCE March 14-18, 2016 · Expo: March 16-18, 2016 #GDC16

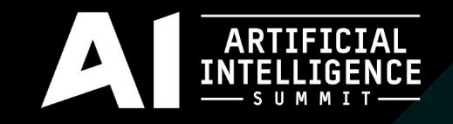

## Faster Smoothing

- Chambolle-Pock
	- First-order primal-dual algorithm
- An order of magnitude more effective
	- Two passes over the data per iteration
	- Works well with constraints

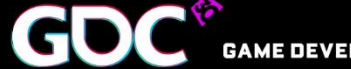

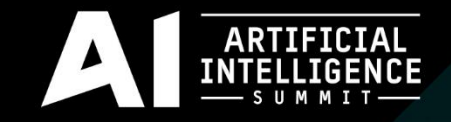

#### Chambolle-Pock

- Requires convex objective functions
	- New model for smoothing

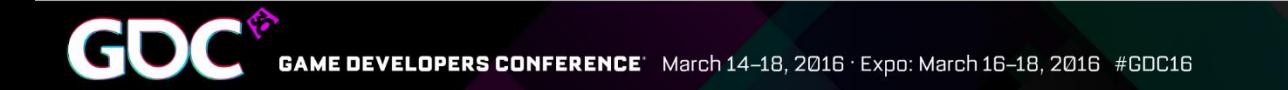

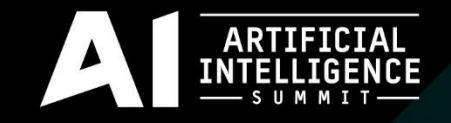

- Minimize the distance the point has moved from its original position
	- Ensure that the smooth path doesn't deviate too far from the optimal path

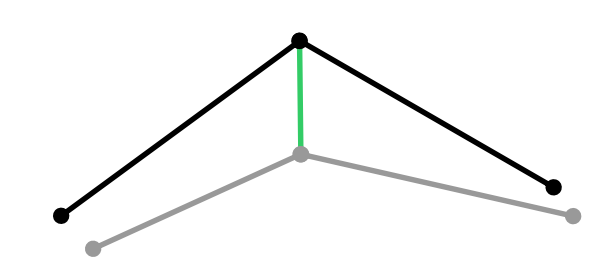

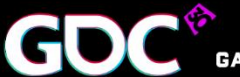

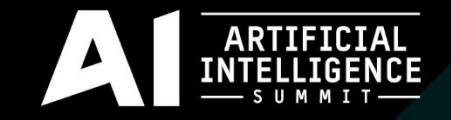

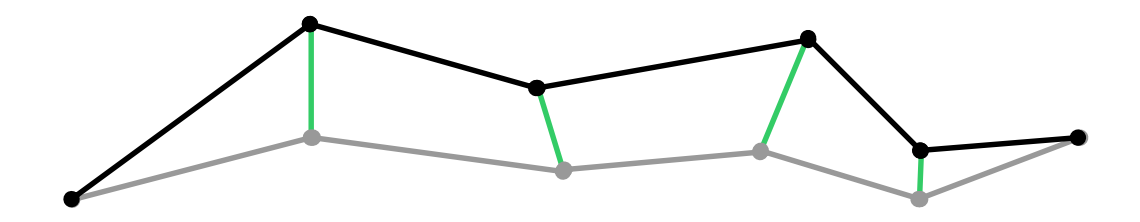

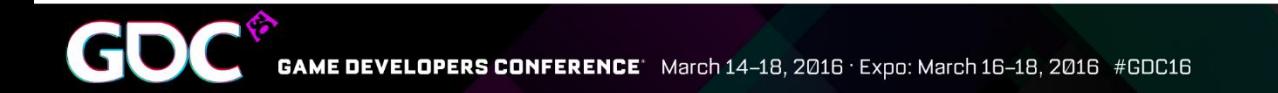

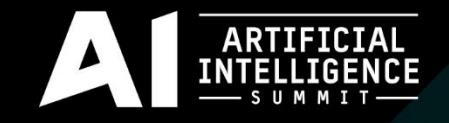

- Minimize the square of the height of this construct
	- Roughly equivalent to minimizing the angle

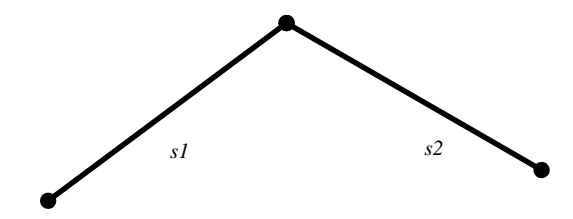

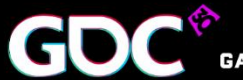

March 14-18, 2016 · Expo: March 16-18, 2016 #GDC16

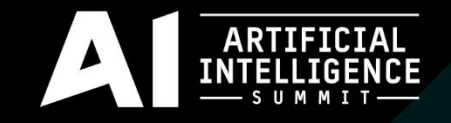

- Minimize the square of the height of this construct
	- Roughly equivalent to minimizing the angle

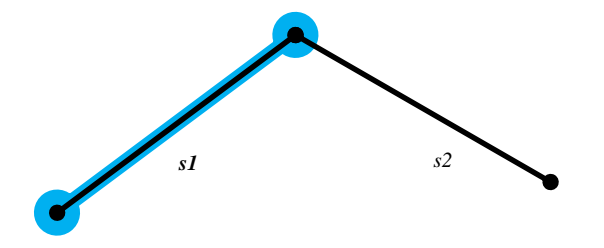

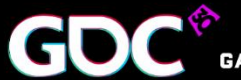

March 14-18, 2016 · Expo: March 16-18, 2016 #GDC16

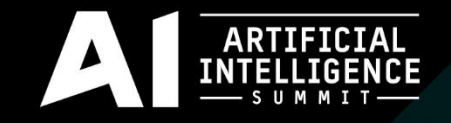

- Minimize the square of the height of this construct
	- Roughly equivalent to minimizing the angle

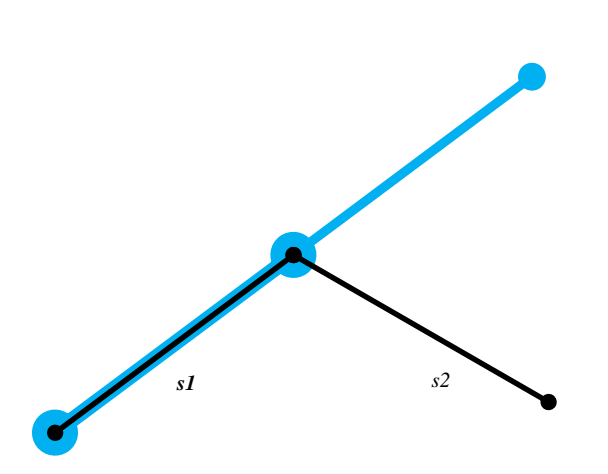

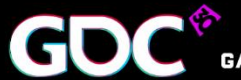

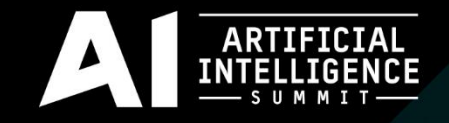

- Minimize the square of the height of this construct
	- Roughly equivalent to minimizing the angle

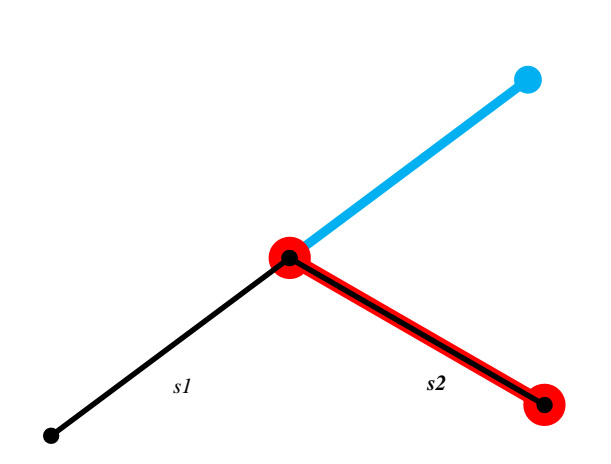

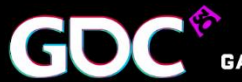

March 14-18, 2016 · Expo: March 16-18, 2016 #GDC16 **ONFERENCE<sup>.</sup>** 

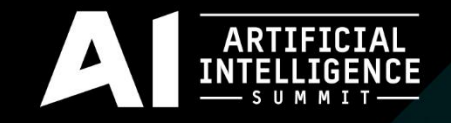

- Minimize the square of the height of this construct
	- Roughly equivalent to minimizing the angle

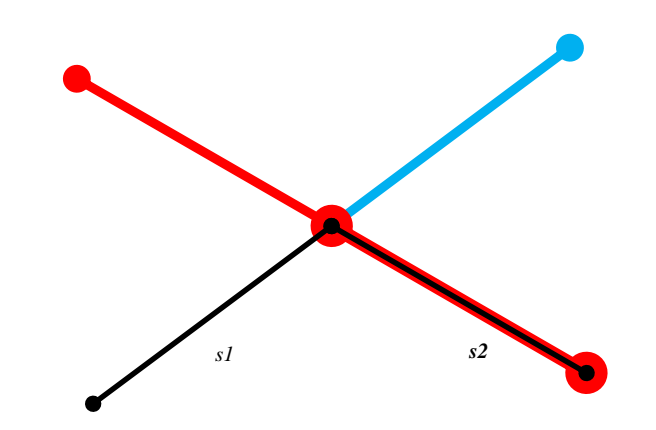

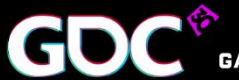

March 14-18, 2016 · Expo: March 16-18, 2016 #GDC16 **ONFERENCE<sup>.</sup>** 

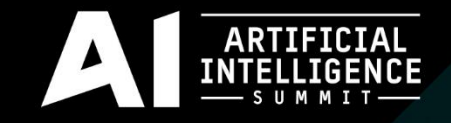

- Minimize the square of the height of this construct
	- Roughly equivalent to minimizing the angle

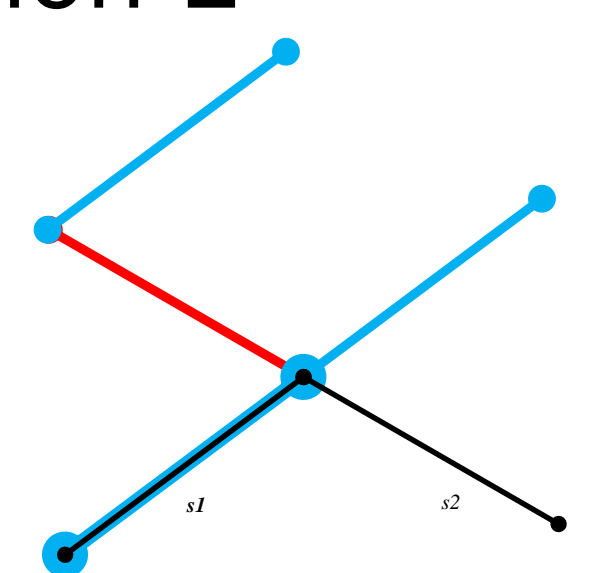

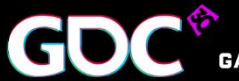

March 14-18, 2016 · Expo: March 16-18, 2016 #GDC16 **JNFERENCE** 

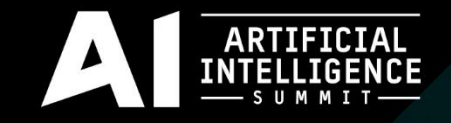

- Minimize the square of the height of this construct
	- Roughly equivalent to minimizing the angle

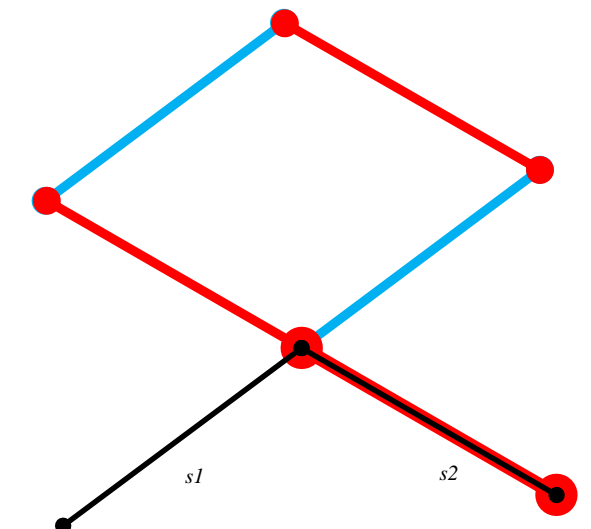

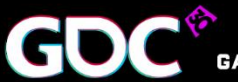

ONFERENCE March 14-18, 2016 · Expo: March 16-18, 2016 #GDC16

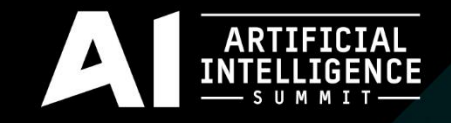

- Minimize the square of the height of this construct
	- Roughly equivalent to minimizing the angle

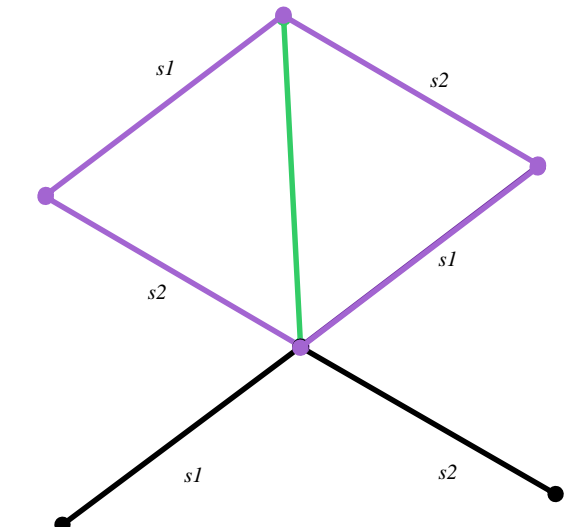

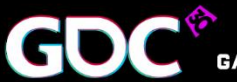

March 14-18, 2016 · Expo: March 16-18, 2016 #GDC16 **ONFERENCE<sup>.</sup>** 

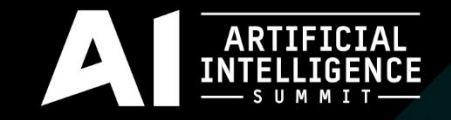

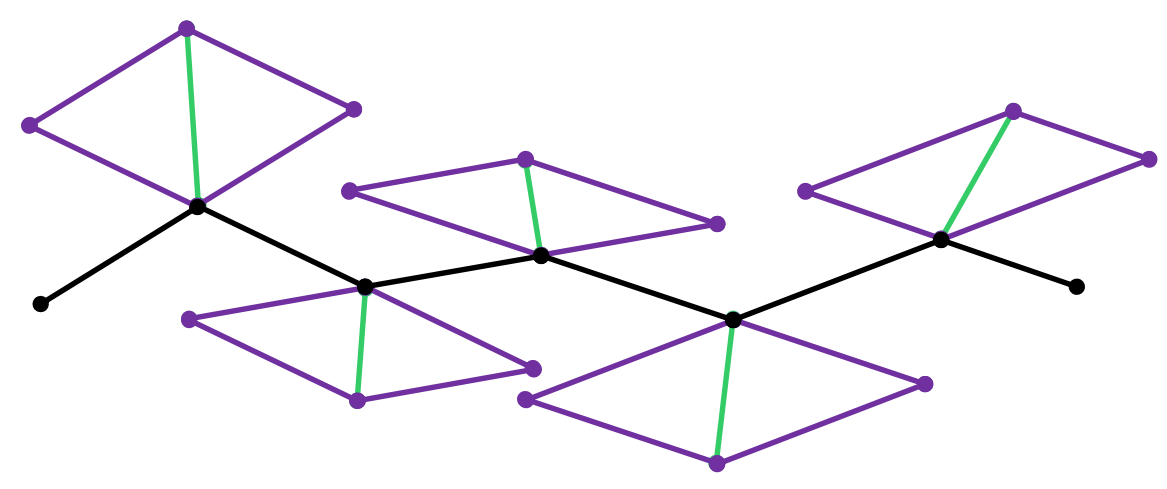

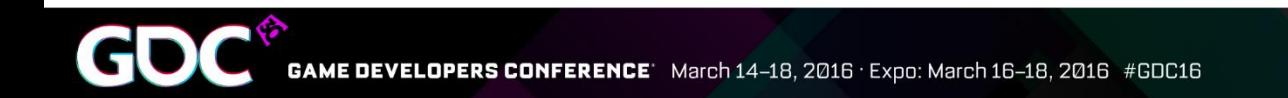

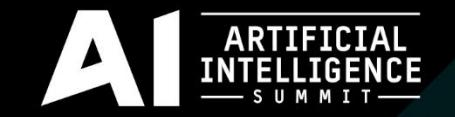

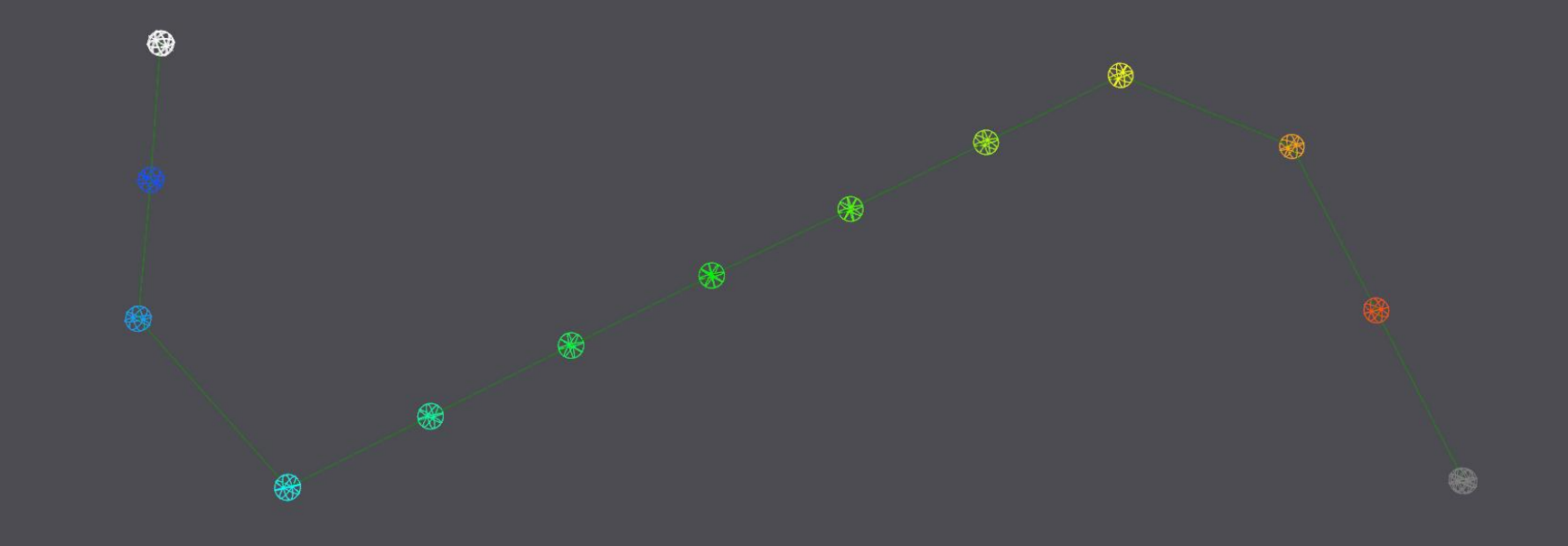

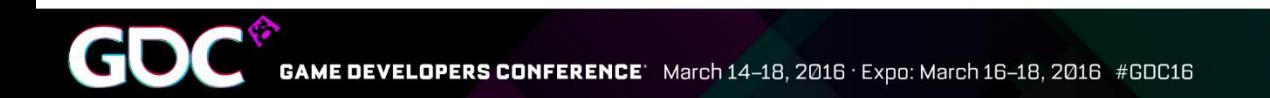

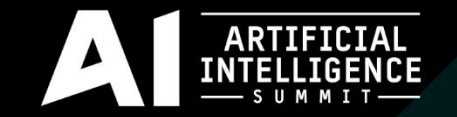

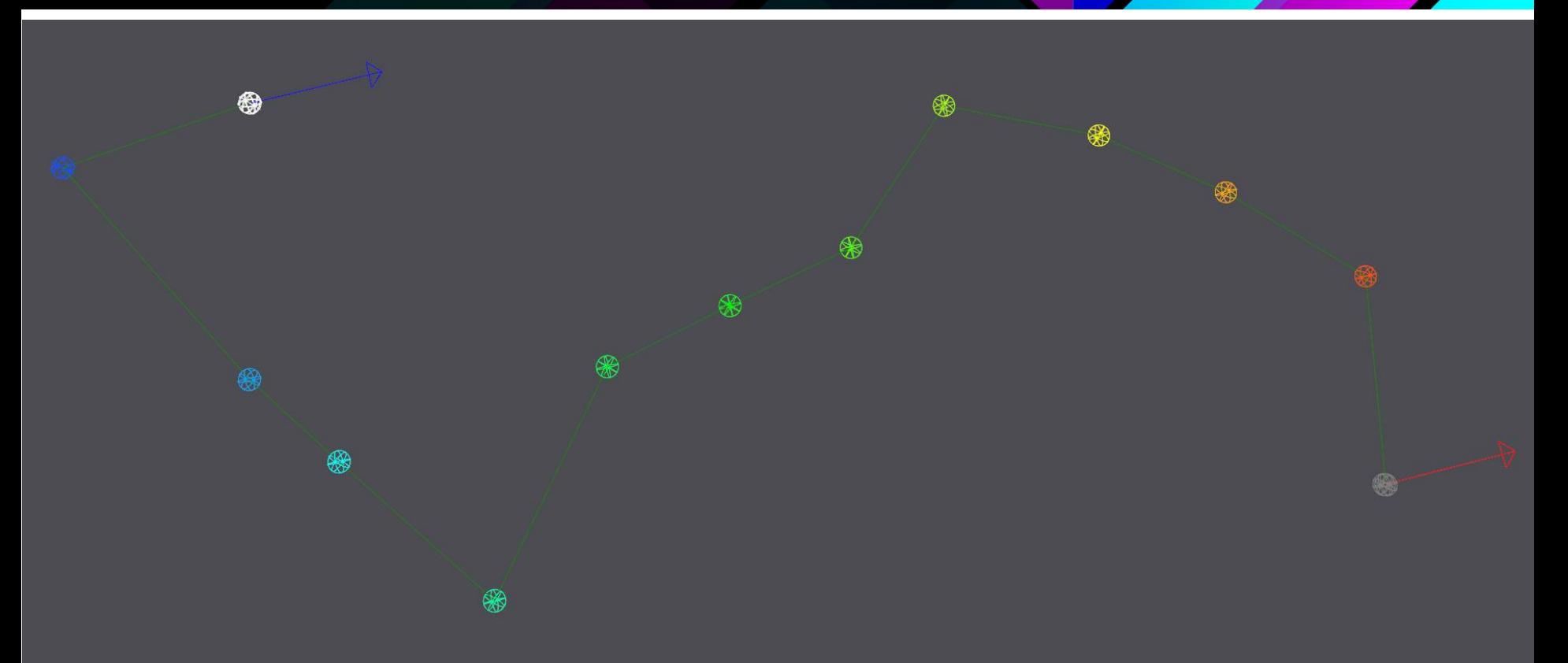

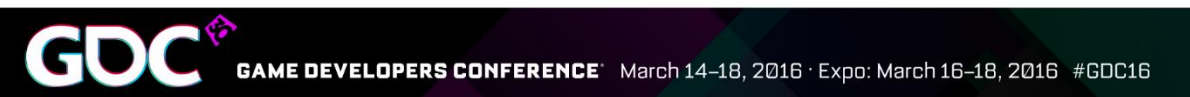

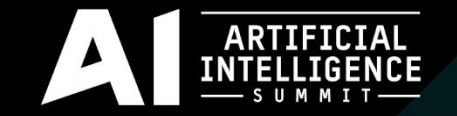

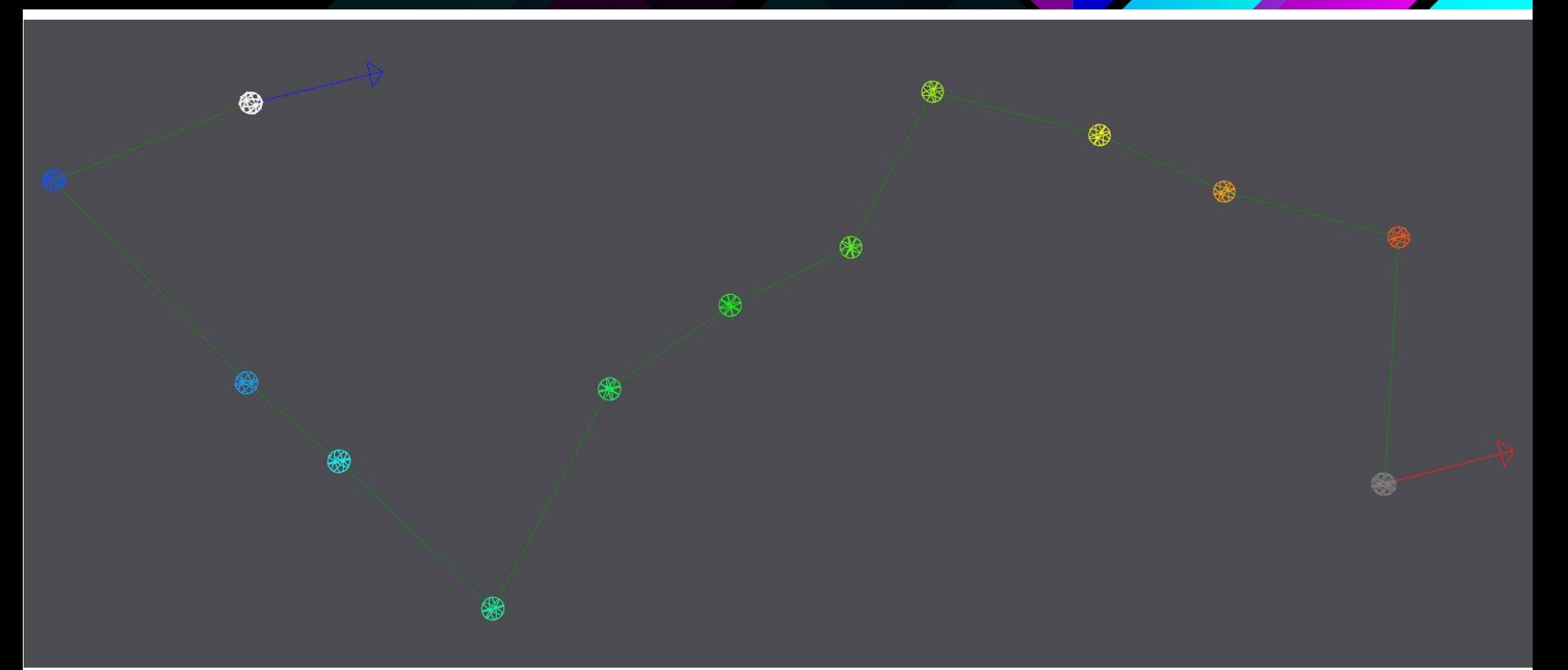

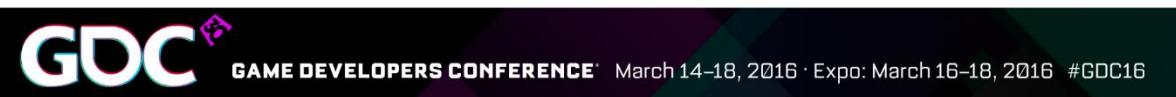

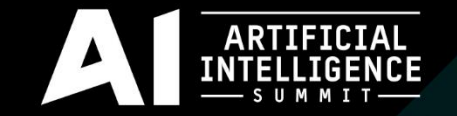

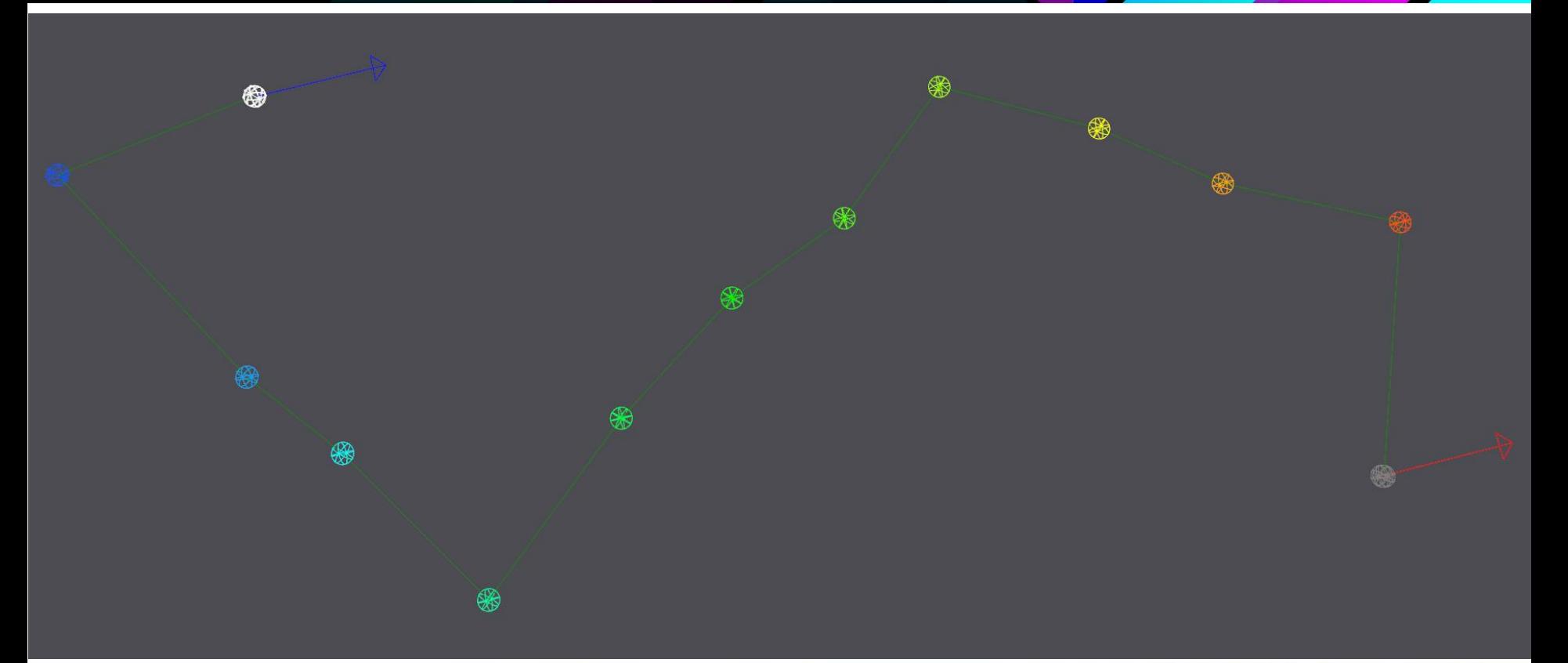

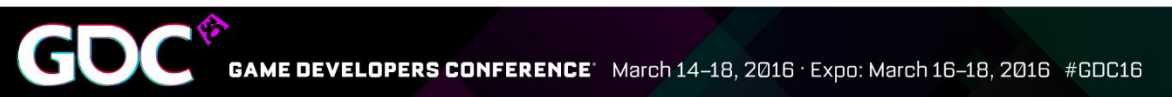

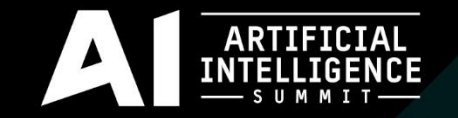

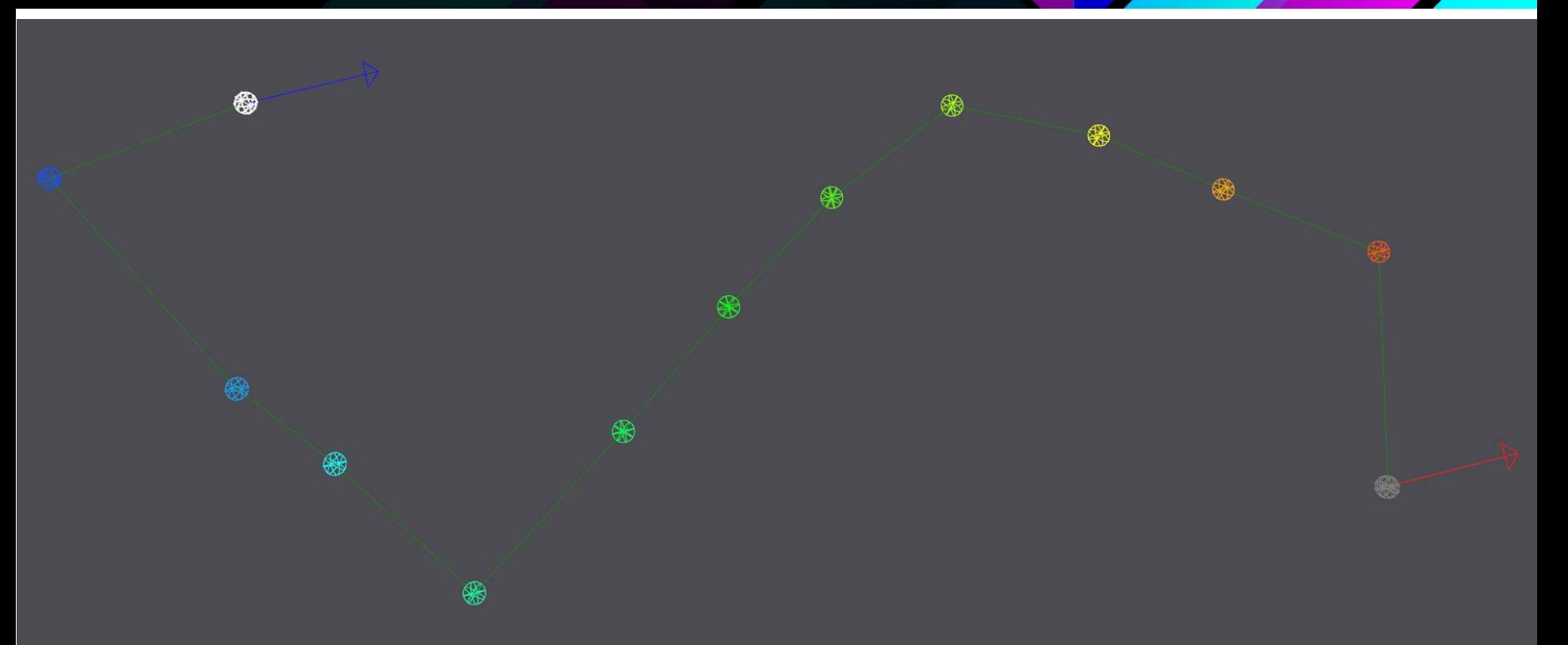

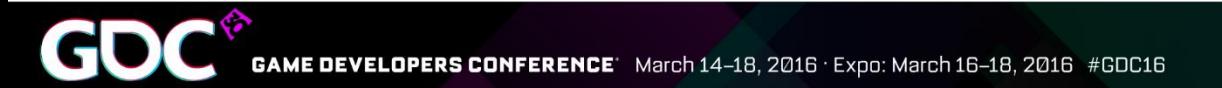

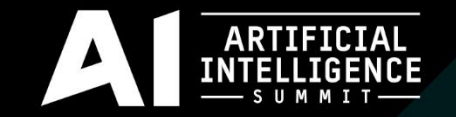

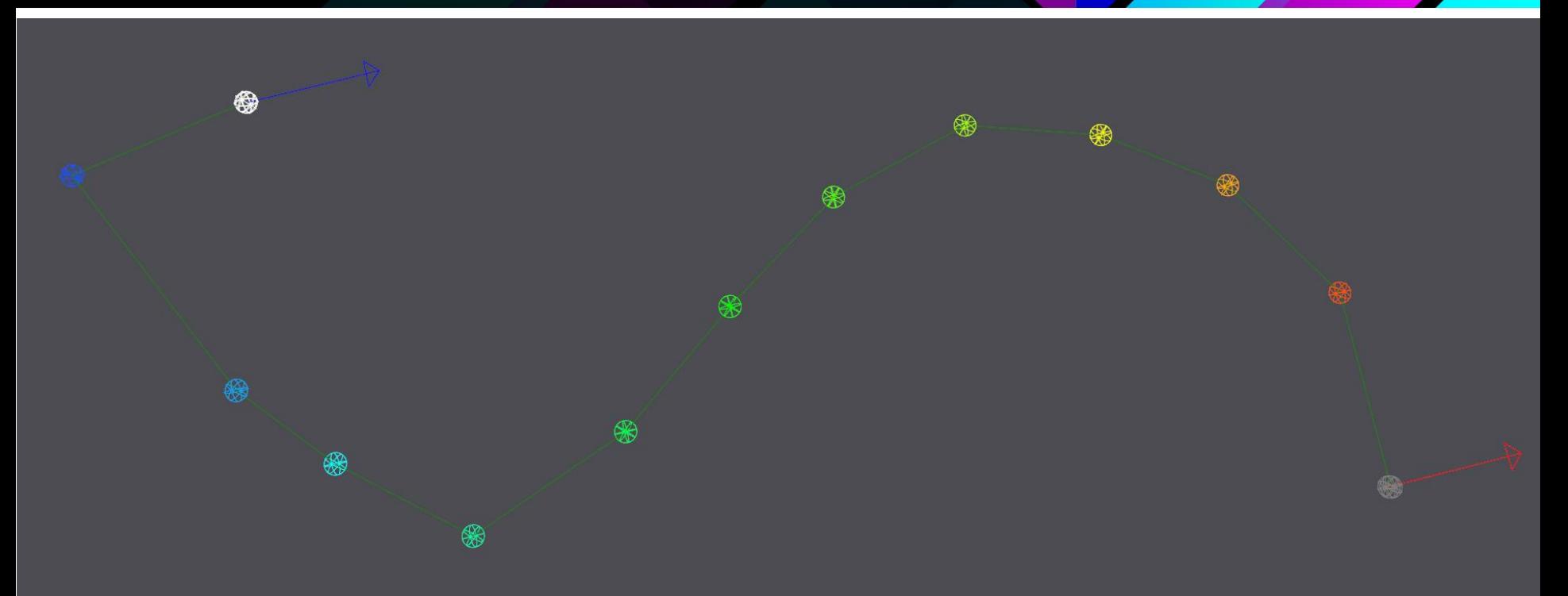

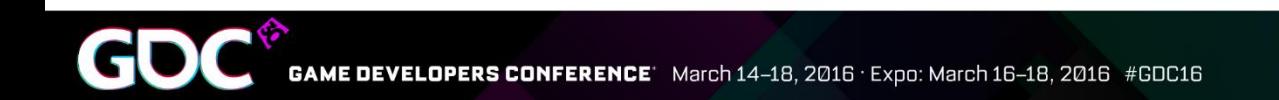

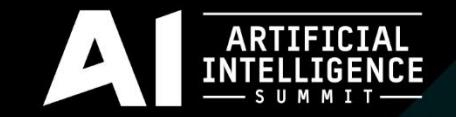

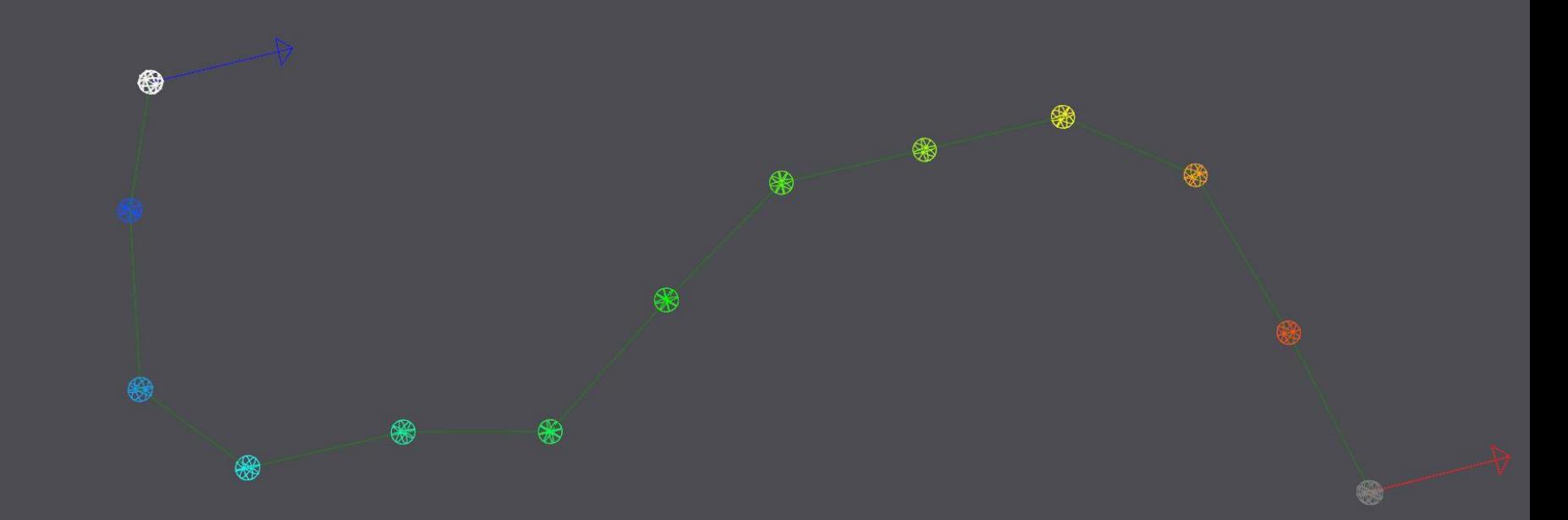

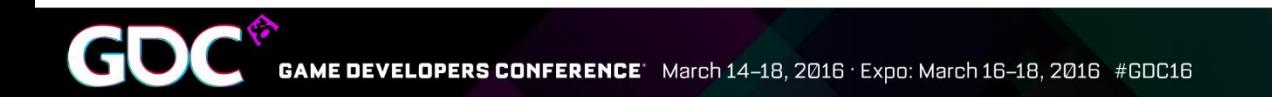

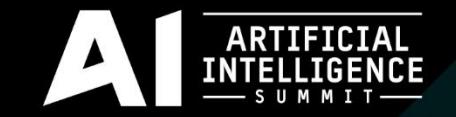

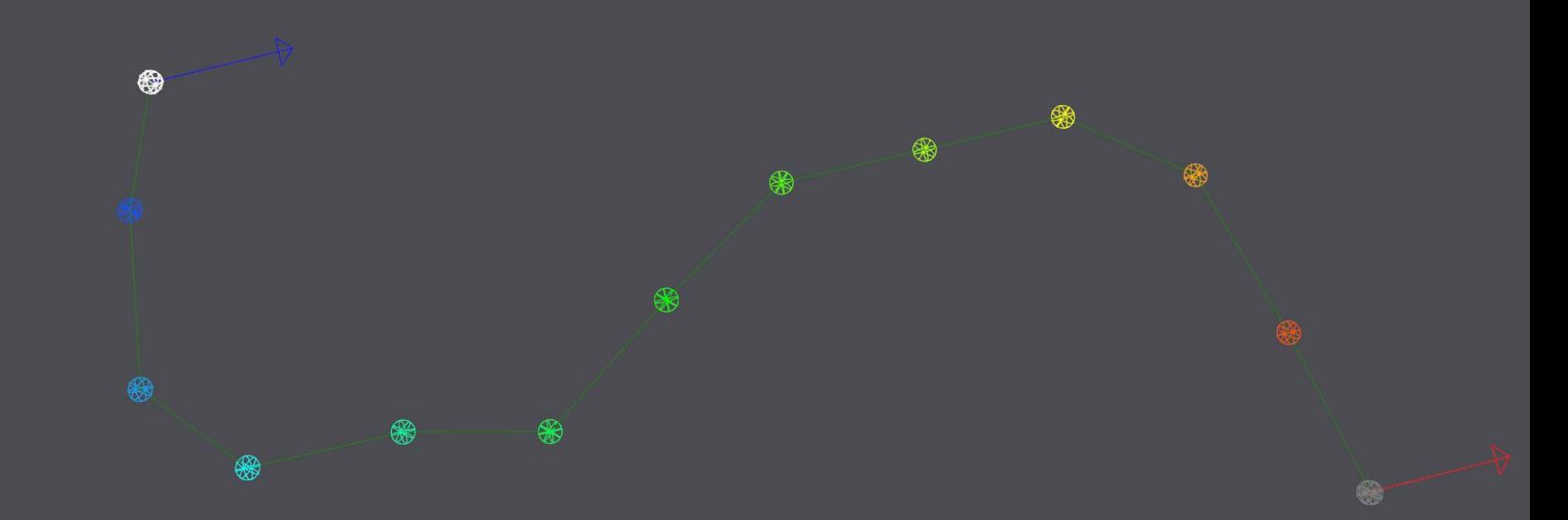

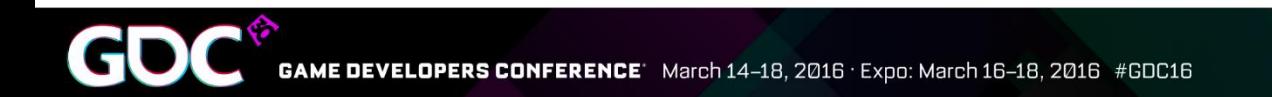

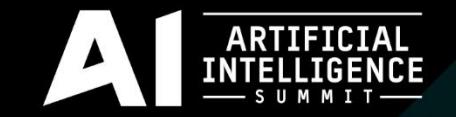

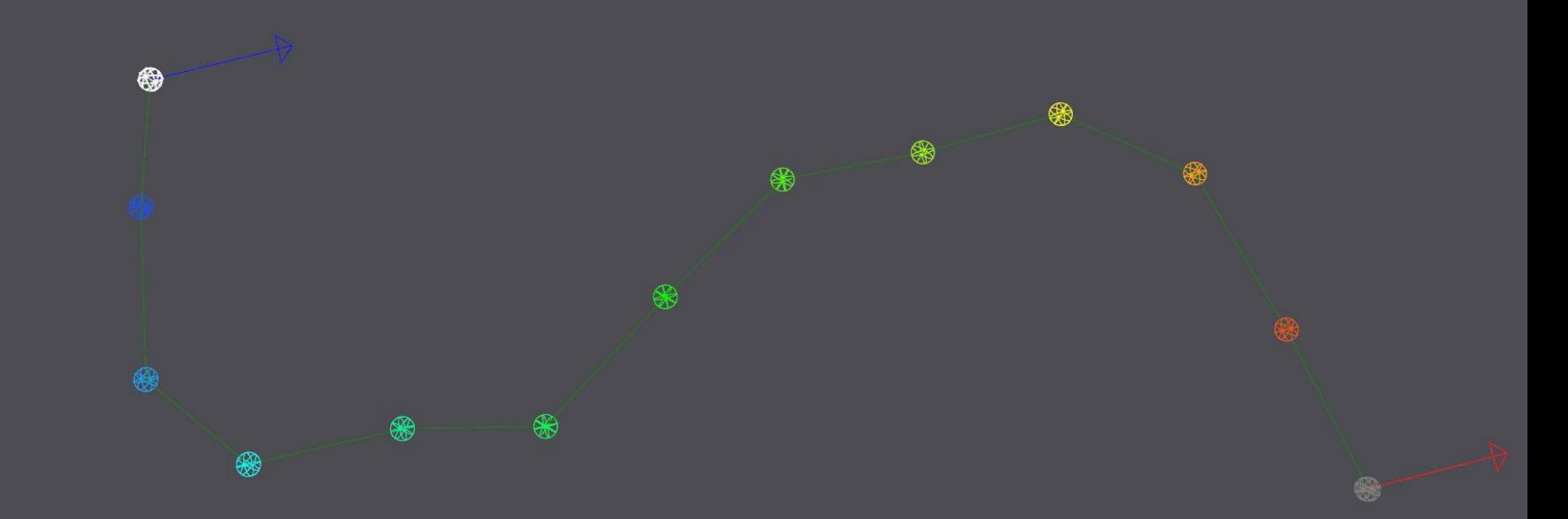

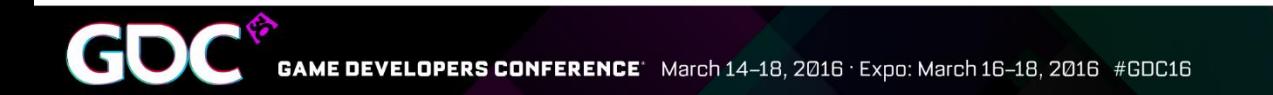

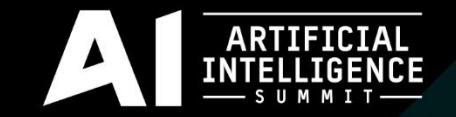

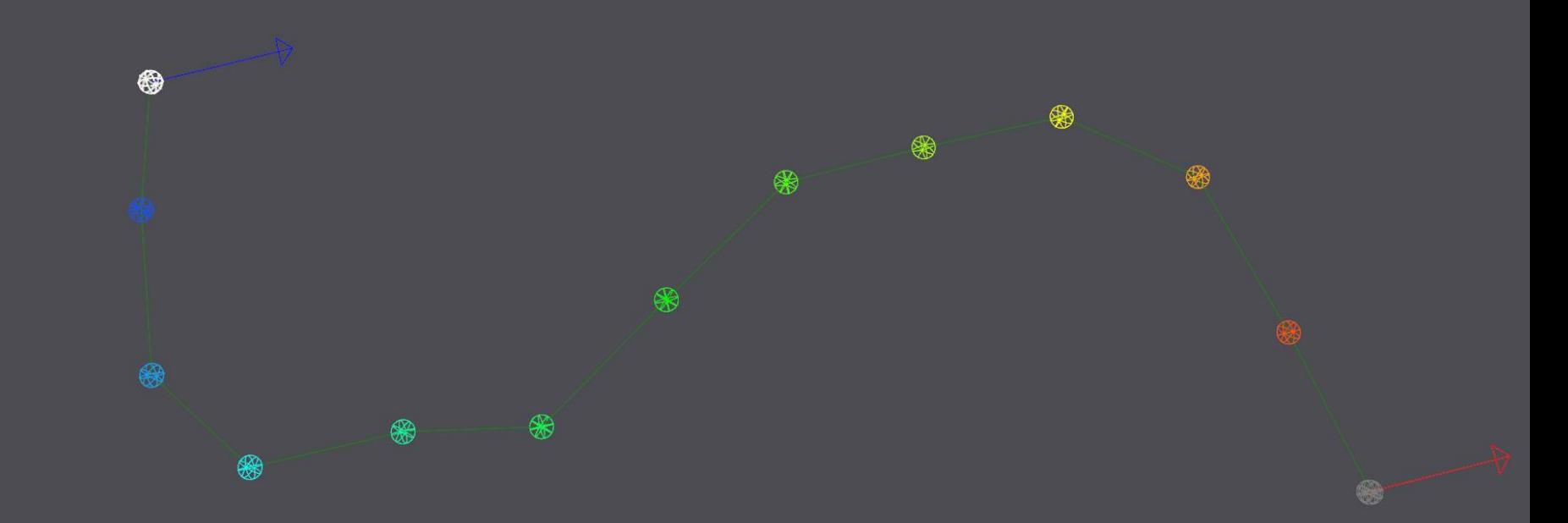

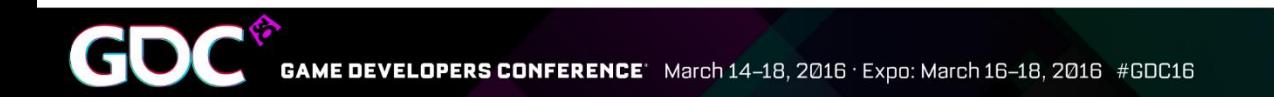

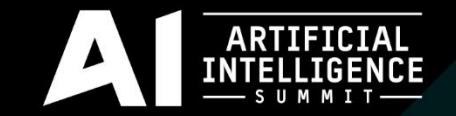

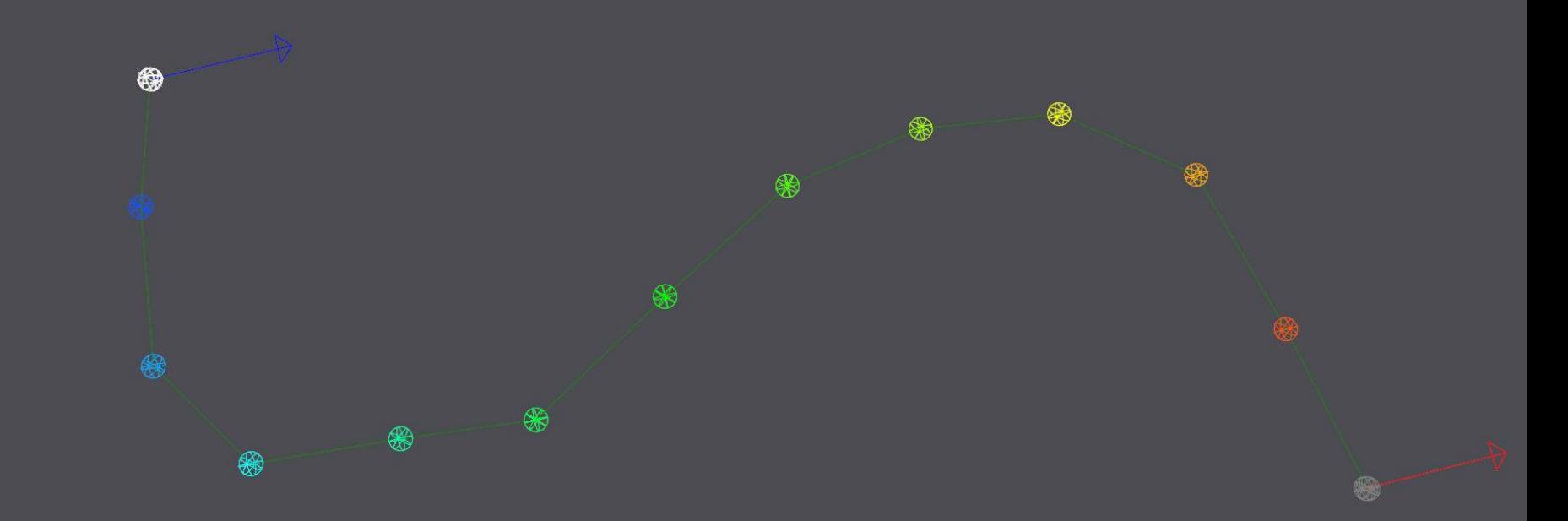

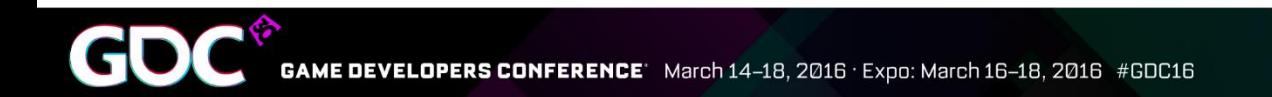

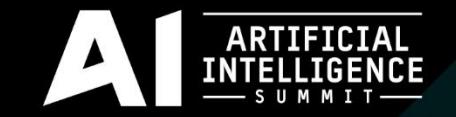

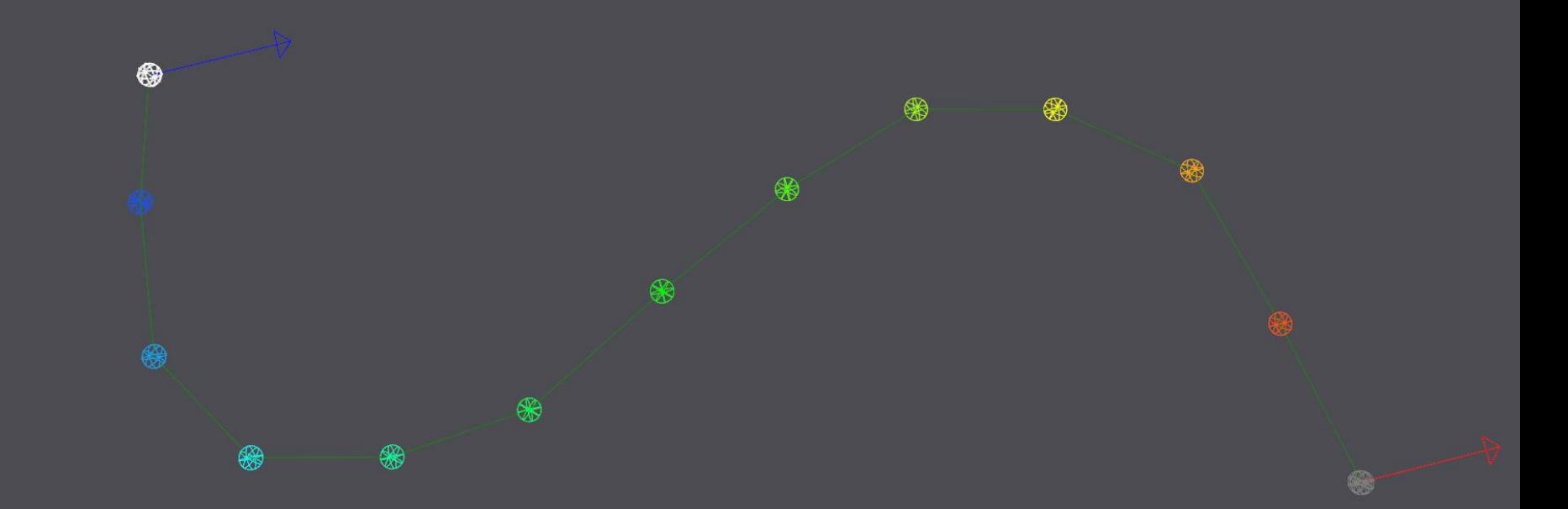

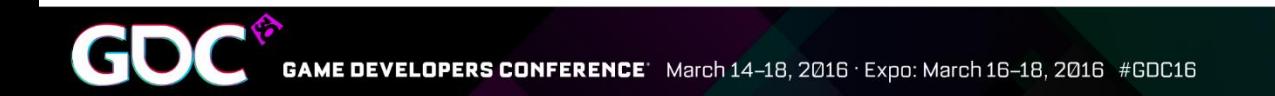

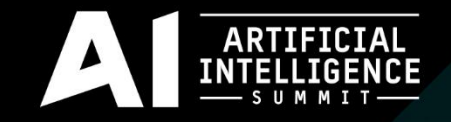

## Path Following

• Cannot just rotate the character like a biped

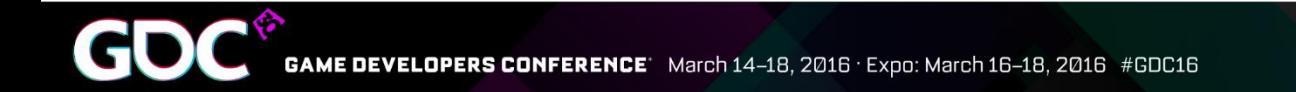

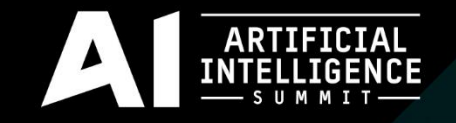

## Animating the Spine

- Cannot use canned animations
	- Do not look good in transitions
- Procedurally animate the spine

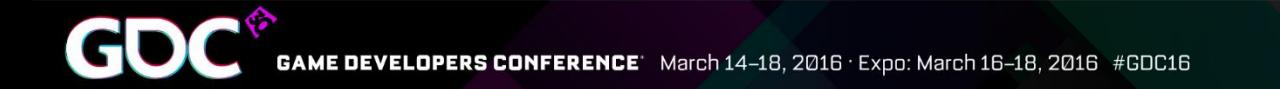

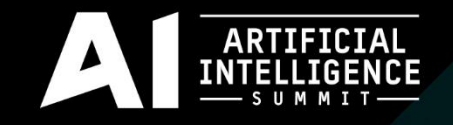

# **Spineflex**

- Bend spine so that both pairs of feet straddle the path
	- While still maintaining the root position's direction

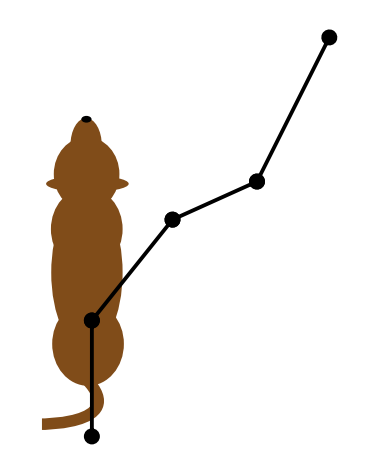

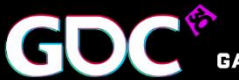

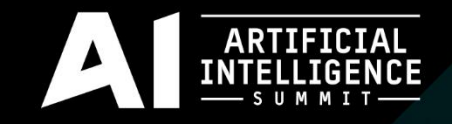

• Find the position on the path that is the character's spine's length from its current position

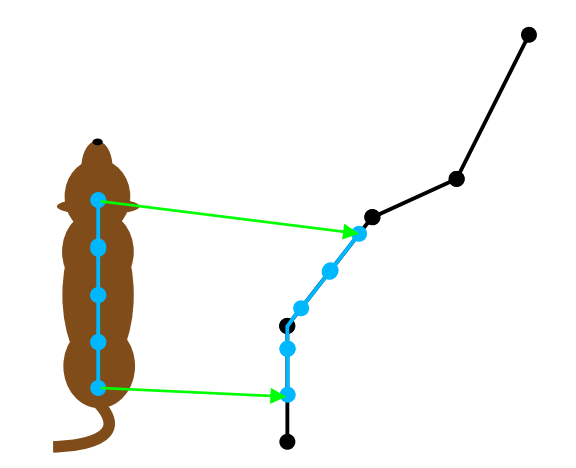

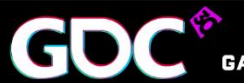

March 14-18, 2016 · Expo: March 16-18, 2016 #GDC16 **ONFERENCE** 

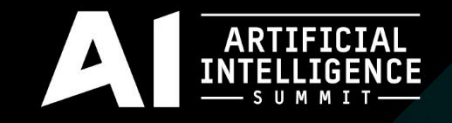

• Find angle between projected position and path direction at hip position

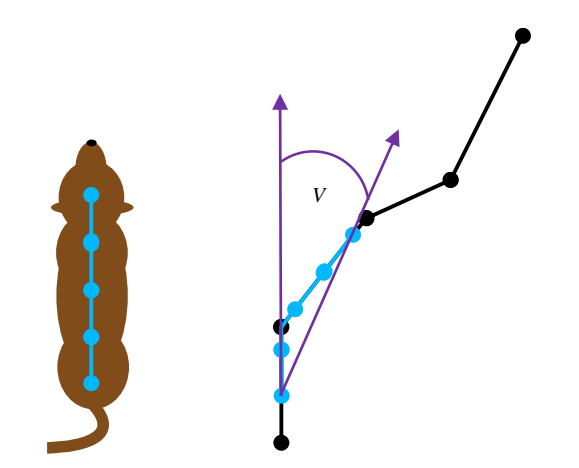

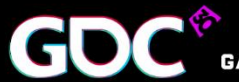

March 14-18, 2016 · Expo: March 16-18, 2016 #GDC16 **ONFERENCE<sup>.</sup>** 

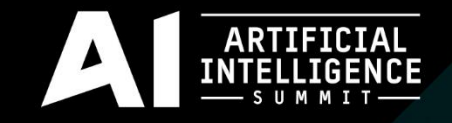

- Assume spine bones are of uniform length and rotate a uniform angle
	- Spine forms a polygon together with the line from spine start to spine end

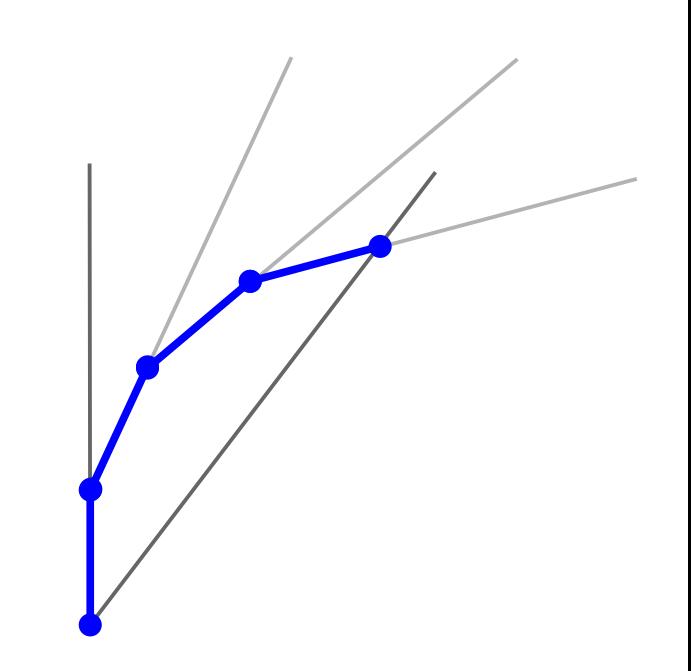

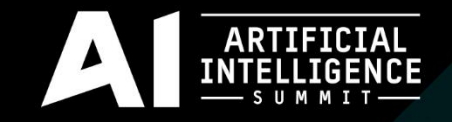

The equation for how much to rotate each bone in the spine:

$$
w=\frac{(540-2v)}{3}
$$

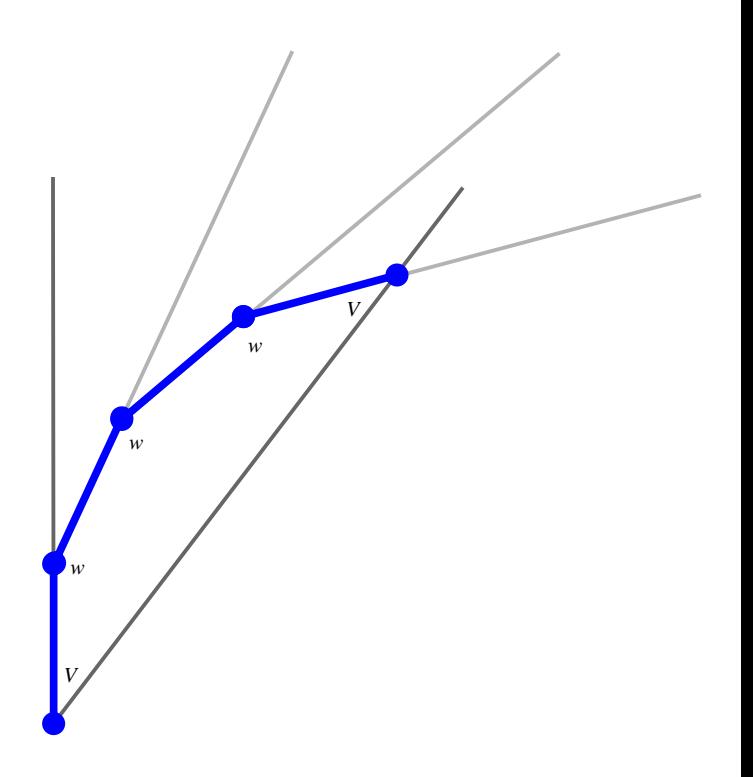

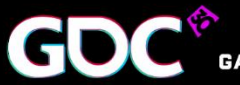

March 14-18, 2016 · Expo: March 16-18, 2016 #GDC16 **ONFERENCE** 

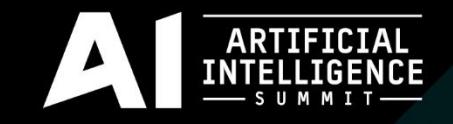

## Flexing the Head

- Lead with the head
	- Crucial for natural looking movement
	- Look ahead is speed dependent

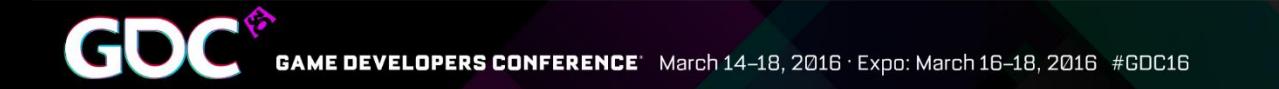

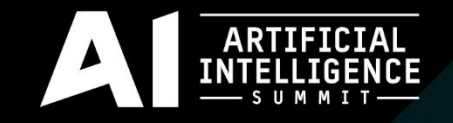

## Spineflex and Character Type

- The amount of spineflex that looks good is dependent on the kind of character
	- Easy to make the dog move like a cat

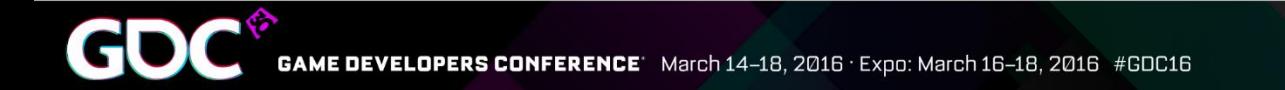

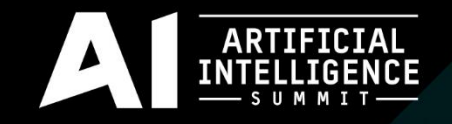

## Easing In & Out of Spineflex

- Need to transition in and out of spineflex
	- To ease in
		- Turn dog's front
		- Or ease in spineflex over the start walking animation
	- To ease out
		- Turn dog's rear

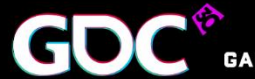

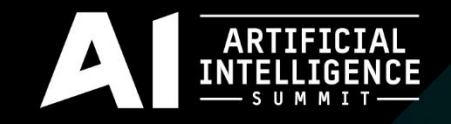

## Tips & Tricks

- Overview
	- Local motion
	- Animation footprints
	- Breadcrumbs and backtracking

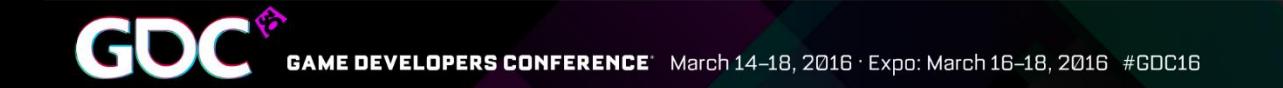

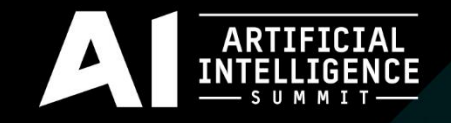

## Local Motion

- Used for very short range motion and position adjustments
	- Achieved by a blending animations of multiple movements
	- Uses a pre-computed lookup table for blend parameters

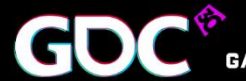

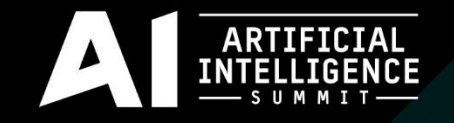

## Animation Footprint Checking

- Important to know if an animation can be played
	- Test head, shoulders, and root
	- Cannot ask the animation engine
	- Has multiple uses.

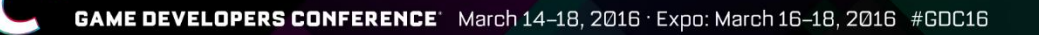

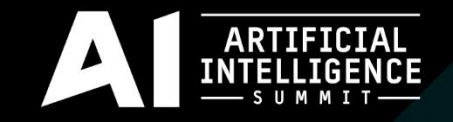

#### Animation Footprint Checking

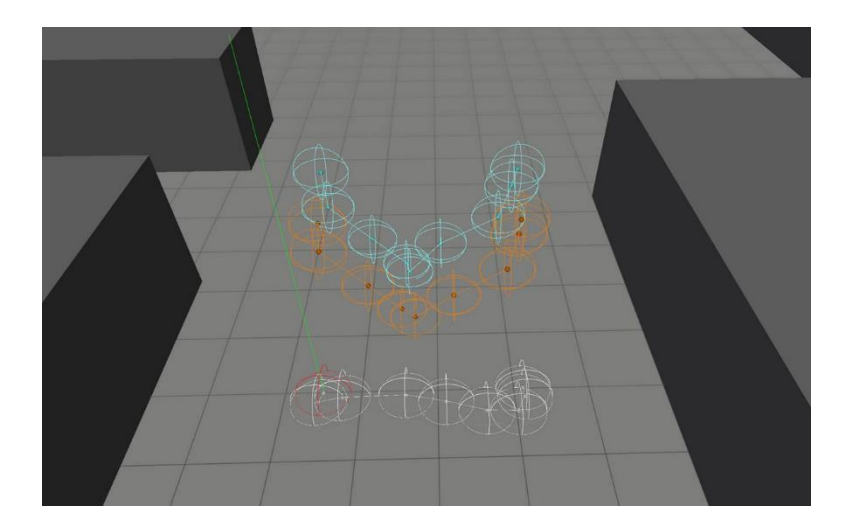

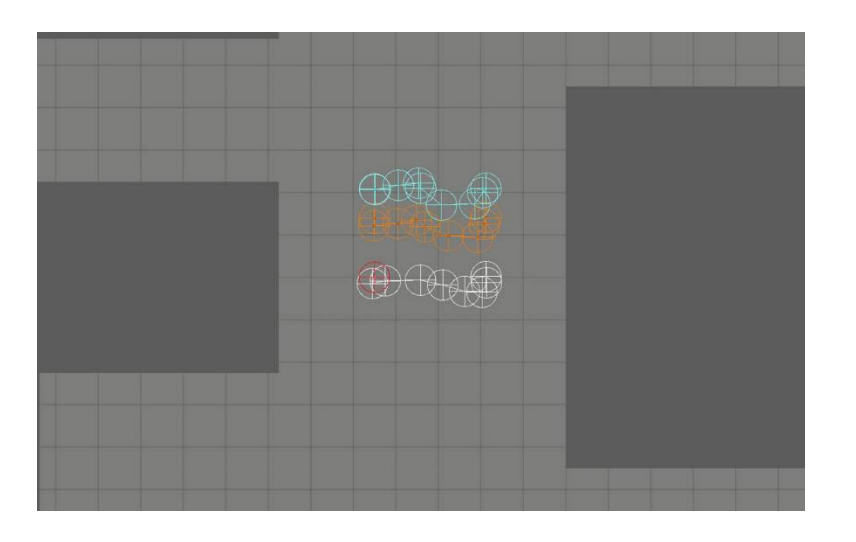

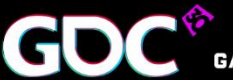

GAME DEVELOPERS CONFERENCE<sup>\*</sup> March 14-18, 2016 · Expo: March 16-18, 2016 #GDC16

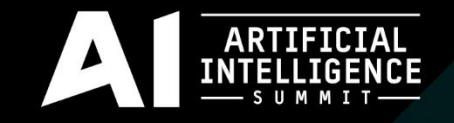

#### Breadcrumbs & Backtracking

- Need a way to get out of dead ends
	- Keep track of where the dog came from
	- Reverse along the breadcrumb path until there is enough room

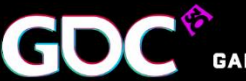

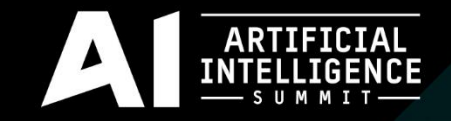

#### Breadcrumbs & Backtracking

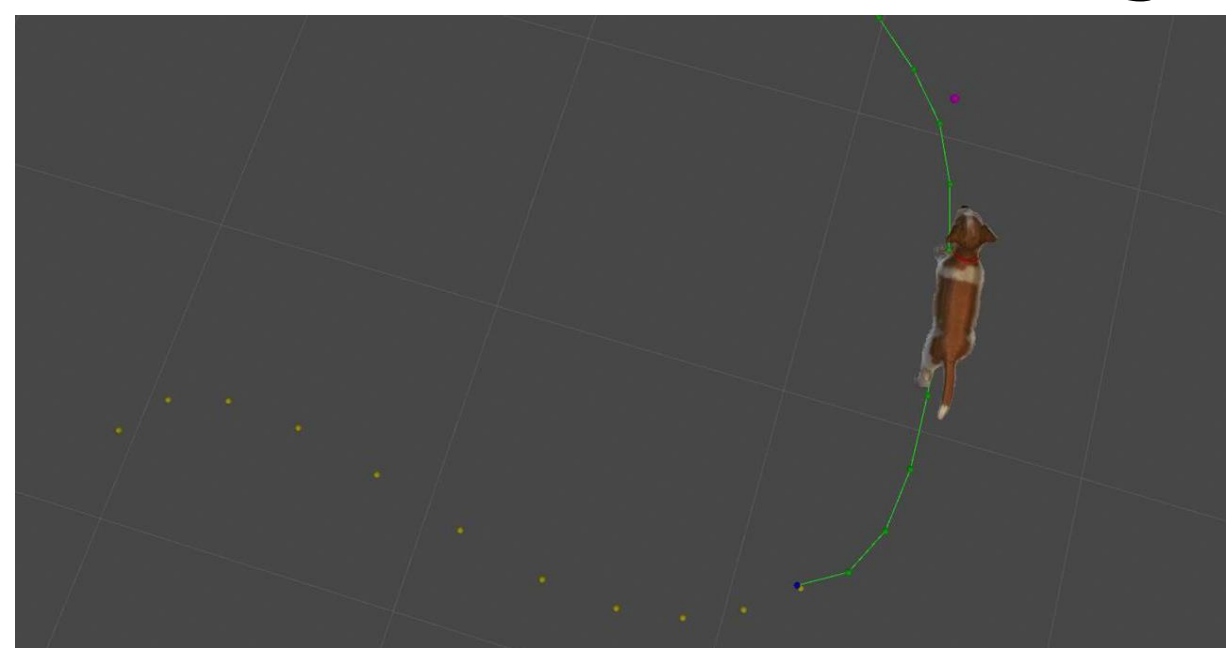

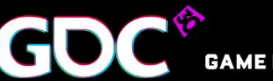

GAME DEVELOPERS CONFERENCE<sup>\*</sup> March 14-18, 2016 · Expo: March 16-18, 2016 #GDC16

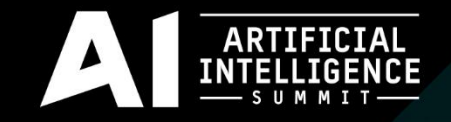

#### More Information

- The source code will be available online
	- On GitHub

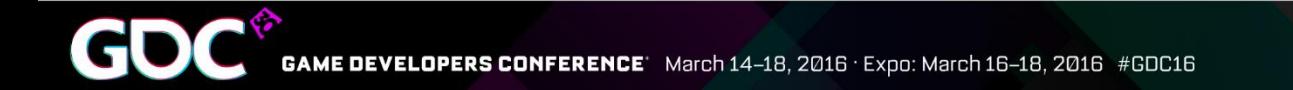

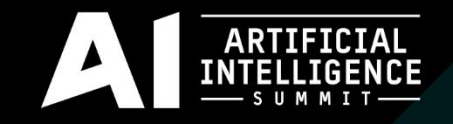

### More Information

- General questions:
	- Tobias Karlsson: tokarlss@Microsoft.com
- Chambolle-Pock:
	- Mark Langerak: helanger@Microsoft.com
- Local Motion:
	- Todd Heckel: theckel@Microsoft.com

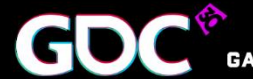

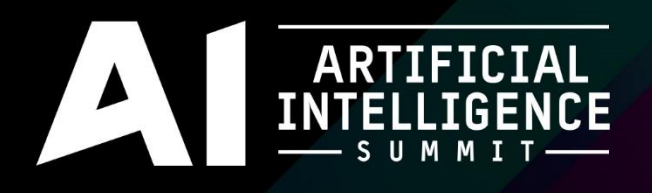

# On All Fours

- Creating Realistic Quadruped Locomotion

#### Tobias Karlsson **Principal Software Engineer, Microsoft**

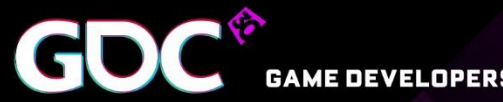

GAME DEVELOPERS CONFERENCE March 14-18, 2016 · Expo: March 16-18, 2016 #GDC16